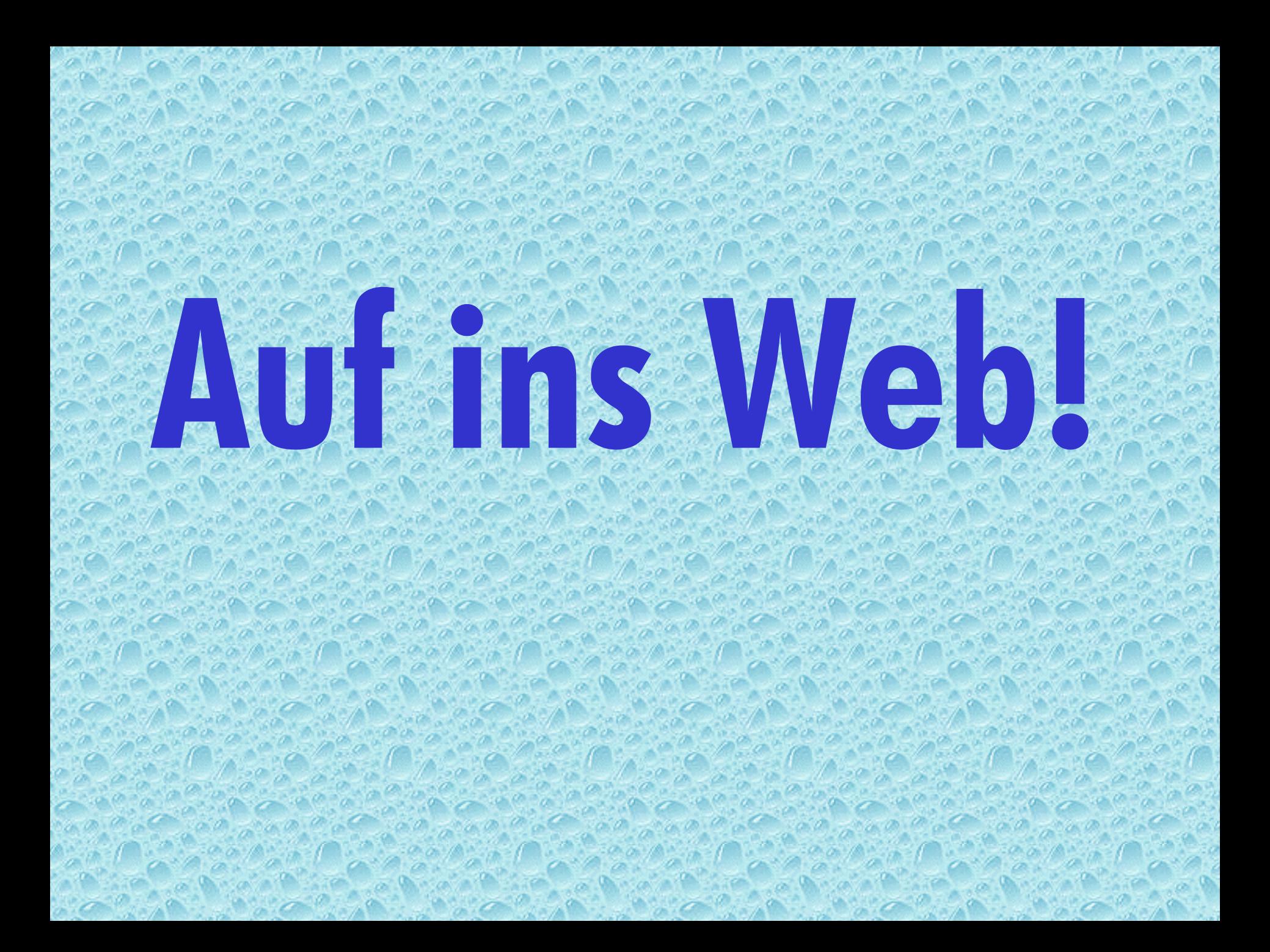

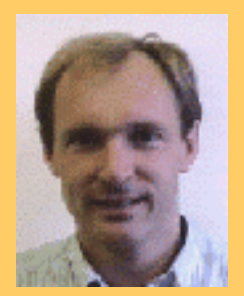

# **Das World Wide Web**

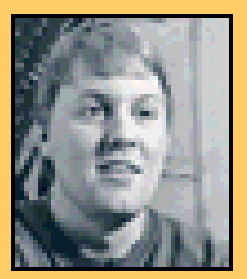

**Tim Berners-Lee**

**Marc Andreessen**

**1990 in Genf am Hochenergieforschungszentrum CERN**

**Ziele:**

**neuer wissenschaftlicher Informationsaustausch über das InternetDokumente mit formatierten Texten und Bildern online veröffentlichenHypertext-Funktionalität**

**Werkzeuge: Browserhttp-Software**

### **Das World Wide Web**

- **• Wie kommen fertig gestaltete Seiten/ Dateien durchs Netz?**
- **• Eigentlich sind sie zu groß.**
- **• Denn nur unformatierter Text wird sehr schnell übertragen.**
- **• Außerdem brauchte man ein plattformunabhängiges Format.**
- **• "Trick": Seiten beschreiben**
- **• Es kommt nicht so durchs Netz, wie es ankommt.**
- **• Die Dokumentbeschreibungssprache/Auszeichungssprache beschreibt die Eigenschaften des Dokuments (Formatierungen, Spaltenbreite, Position der Bilder etc.).**

# **Html Hypertext Markup Language**

- **• auch Source-Code, Quelltext, Quell-Code genannt**
- **• Browser löst die Auszeichnungsbefehle auf und stellt die Elemente in optisch gut erkennbarer Form am Bildschirm dar**
- **• html-Dateien lassen sich mit jedem Texteditor erstellen**

#### **html-Dokument**

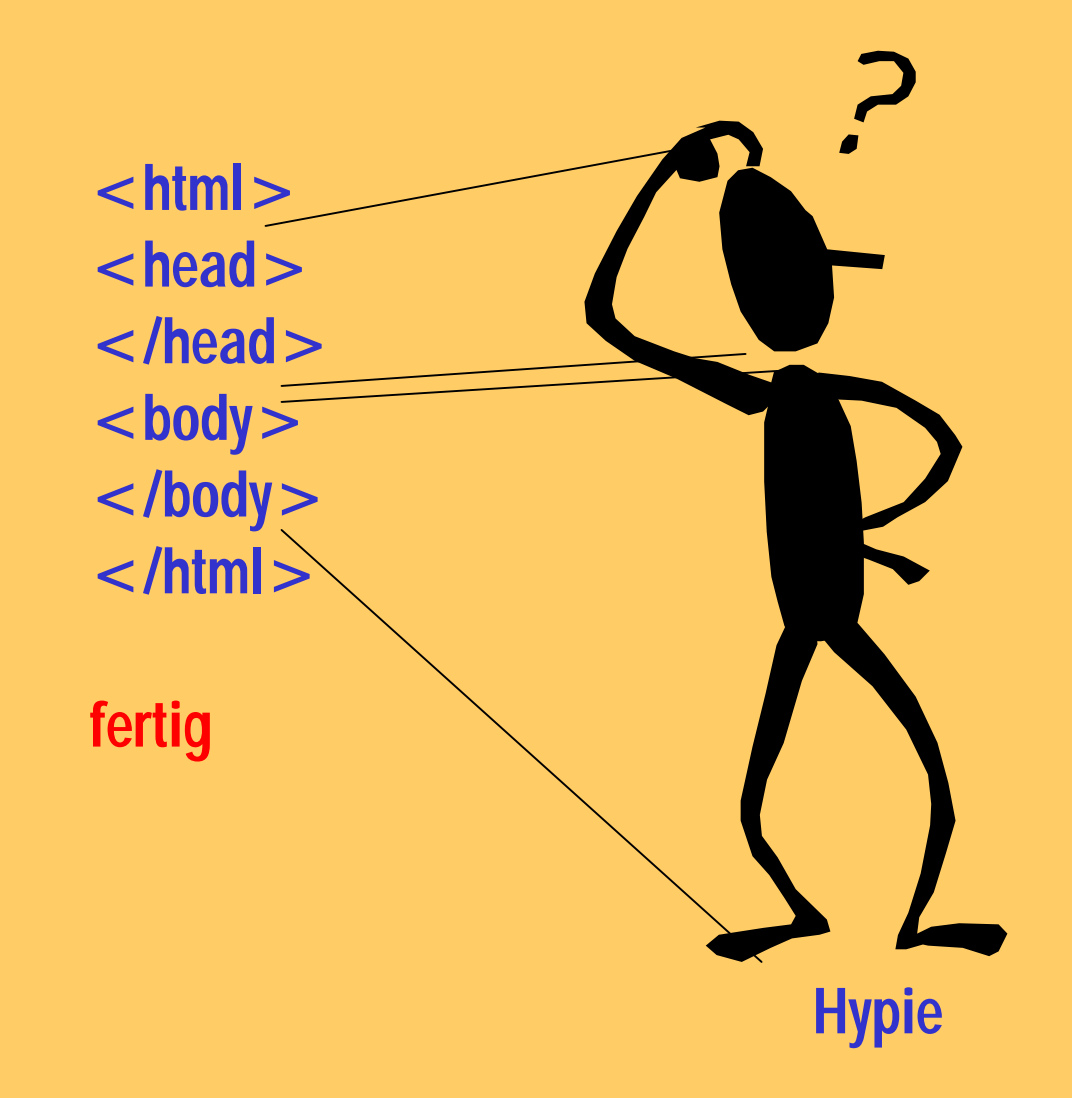

# **Mein erstes Html-Dokument**

**1. Texteditor öffnen2. Code eingeben 3. Datei/Speichern unter Dateityp** "Alle Dateien" **Dateiname irgendwas.html**

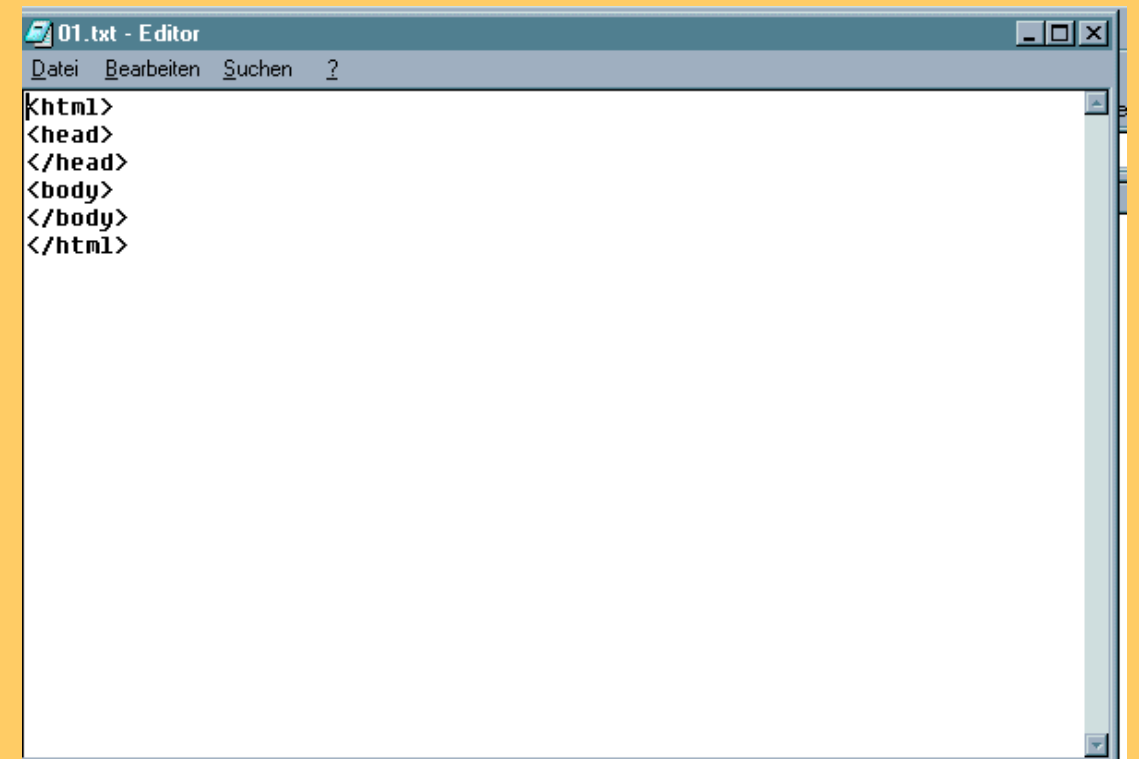

**Zeilenumbrüche im html-Code erleichtern nur die Lesbarkeit, haben für den Code aber keine Bedeutung. 02**

# Umlaute  $\langle$  igitt  $\rangle$

- ü ü
- Ü Ü
- ä ä
- Ä Ä
- $\ddot{\mathbf{0}}$ ö
- Ö Ö
- $\mathbf{\beta}$ ß

#### **Zeichensatz**

 $\epsilon$  meta http-equiv = "Content-Type" content = "text/html; charset = iso-8859-1" >

#### 03.htm, 04.htm

### **Umbrüche**

**html-Code ignoriert: mehrere Leerzeichen hintereinanderTabulatorenZeilenumbrüche**

**Der Browser bricht Fließtext je nach Größe des Browserfensters um.**

**html kennt zwei Zeilenumbrüche** $\langle$ br $>$  einfacher Zeilenumbruch **<p> Absatz (mit vorangegangenem Leerzeilen) <nobr> ignorierte Zeilenumbrüche**

**05.htm**